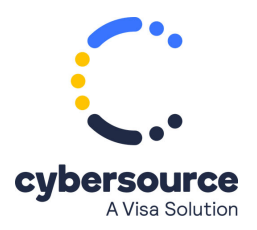

This document is no longer available.

Visit the Cybersource [documentation hub](https://developer.cybersource.com/docs.html) to find additional technical documentation.

For information about Cybersource products and services, visit the [Support Center.](http://www.cybersource.com/support)

© 2024 Cybersource Corporation. All rights reserved.